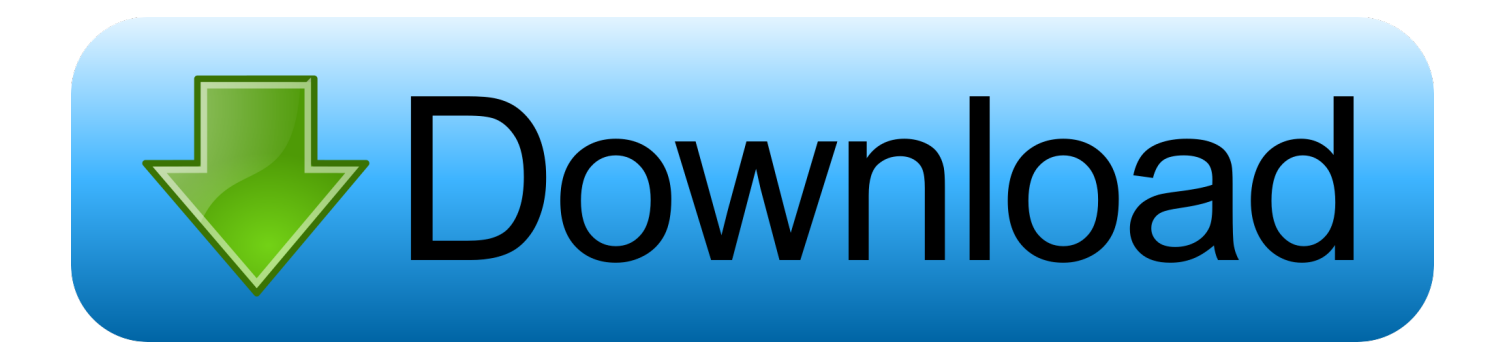

[Clockworkmod U8160 V0.1 Zip](https://blltly.com/1n8cvf)

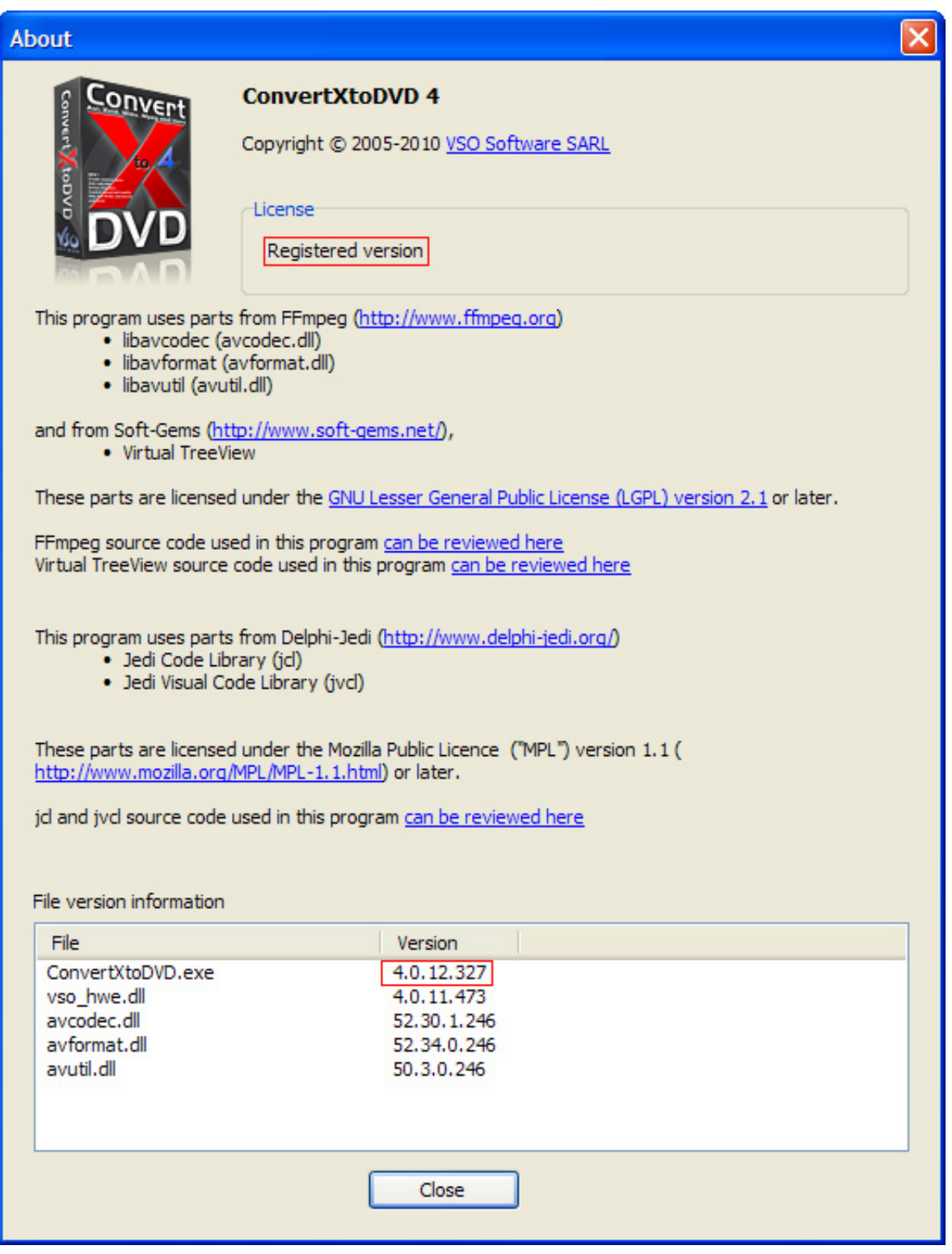

[Clockworkmod U8160 V0.1 Zip](https://blltly.com/1n8cvf)

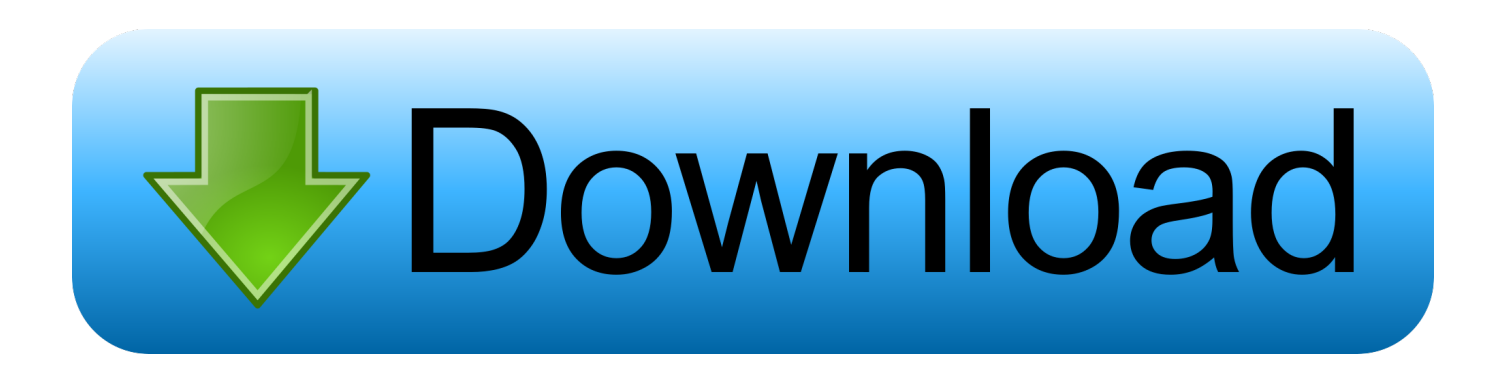

1) activez le USB debugging sur votre téléphone. 2) redémarrez le ... enfin clockworkmod recovery est installé ... ClockworkMod-u8160-v0.1.zip.. stands for the changed letter because it always starts with ub and ends in 1 but the third character changes between a,b,c,.... then open any file explorer and do .... 8 giu 2012 . 4.0.1.5 V0.1 Qui . ClockWorkMod Sebastian404 Ver 4.0.1.5 . recovery-clockwork-4.0.1.5-u8160-updatesigned.zip. --- Installazione metodo.. Clockworkmod Recovery 5 [CWM].rar. U8160 V0 6 Hotfix2 Zip [Extra quality] Rocketbirds Soundtrack (by New World Revolution) 1 csillagkapu .... Per lo Smart U8160 il problema più grande rimane l'audio un pò alto mentre per ... PS: Da quanto sembra l'installazione con ClockWorkMod non funziona, ... CyanoLucky SmartIdeos V3: http://www.mediafire.com/?mziy9m8lc1k9yjs ... 1. Nuovo Kernel quindi tutto quello che avete sulle mie SmartLucky 2.. Instead download and install the U8160 version on which this was based. ... Generic Huawei x64 USB Drivers: http://www.mediafire.com/?tbnn9gwdz9qx32p. Important: You need to have ClockworkMod or RA Recovery in order to ... v1.1. Added Telecom NZ boot animation. Removed buggy ADW launcher .... Y aunque ahora no lo necesitemos, podemos poner también el zip ... seleccionamos el archivo ClockworkModu8160-v0.1.zip y le damos a .... ... Recovery'e ihtiyacınız var. ClockworkMod Recovery v0.1 - 12 Eylül... ... Android SDK zip dosyası içinde yer alan SDK Manager'ı çalıştırın.. สูตรและวิธีทำไก่ทอดงา. สอบถามเงื่อนไขการซื้อ RMF ข้อที่บอกว่าสามารถระงับการซื้อได้ไม่เกิน 1 ปี. Vector Illustration Gaming Concept Man Holding เวกเตอร์สต็อก (ปลอด.. [DEV] [Vodafone Smart; Huawei U8160/U8180] Unofficial CyanogenMod 7.1 "u8160" Port .... 2 download ClockworkModu8160-v0.1.zip !. update-cm-7-20120227-MADTEAM-u8160-signed.zip 20120227 = 27.02.2012 .... ClockworkModu8160-v0.1 entpacken. Du brauchst nur das .... 2 Hotfile.com: One click file hosting: ClockworkMod-u8160-v0.1.zip öncelikle telefonu root etmek için yapmamız gerekenler.Telefon ayarlar uygulamalar .... Qmax Mst 999 V2 Software.zip Hit ... 15 Jul 2014 . k93n na1 chiharu-4shared.zip . wwe smackdown vs raw 2010 pc game ... Clockworkmod U8160 V0.1 Zip.. Выбираем опцию Flash ClockworkMod Recovery и подтверждаем что модель телефона ... ClockworkMod-u8160-v0.1.zip ( 4,29 МБ ). A window to your Android · AllCast. All your moments on your TV. Helium. Android's missing backup solution. Android App. |. Desktop Installer. Tether. Connect .... Updated Busybox to v1.17.4. ... Install this ROM using ClockworkMod Recovery: Download the ... `r0\_de-branded\_u8160-update-signed.zip.1'. ROM Manager now supports the Huawei U8160, and will flash the official recovery… ... Current release - v0.1 - 12 September 2011 [CWM Ver.. ClockworkMod-u8160-v0.1 http://www.multiupload.com/268992OJPZ ... 4.open android-sdk\_r13-windows zip and navigate your way to the folder named tools.. Vodafone Smart 858/Huawei u8160 Rom değiştirme ... Hafıza kartınızda yukle adında bir klasör açın ve rom-updatecm-7.1.0-u8160-v0.3-signed-serdarsahin.net.zip isimli dosyayı içine ... ClockworkMod Recovery kurmamız gerekiyor, (Aşağıda anlatılıyor) ... 1- SuperOneClick v2.1.1 (En kestirmeden Root yapma aracı).. 2 Hotfile.com: One click file hosting: ClockworkMod-u8160-v0.1.zip öncelikle telefonu root etmek için yapmamız gerekenler.Telefon ayarlar uygulamalar ... ab2f6753c0